### **Введение в технологию OpenMP**

- общая концепция.
- сравнение MPI и OpenMP

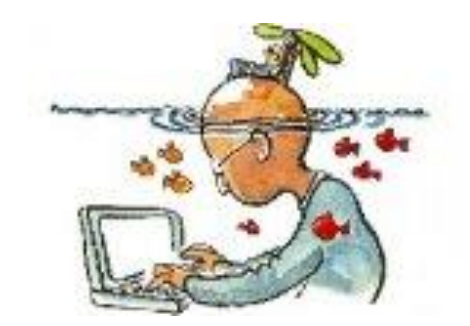

- организация параллельных и последовательных секций
- распределение работы между нитями
- синхронизация нитей
- работа с общими и локальными данными
- плюсы и минусы

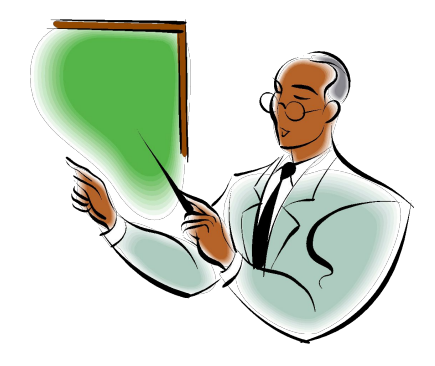

### **Технология OpenMP**

- Одно из наиболее популярных средств программирования компьютеров с общей памятью (в том числе многоядерных ПК).
- Базируется на традиционных языках программирования и использовании специальных псевдокомментариев.
- Реализован привлекательный с точки зрения пользователя подход к распараллеливанию: проблема возлагается на компилятор, а пользователь только выдает компилятору ценные указания: «вот это можно исполнить параллельно, а вот это – нельзя!» Ценные указания оформляются как псевдокомментарии в тексте программы.
- За основу берется последовательная программа, а для создания ее параллельной версии пользователю предоставляется *набор директив, процедур и переменных окружения***.** Стандарт OpenMP разработан для языков Фортран, С и С++. Все основные конструкции для этих языков похожи.
- **● OpenMP работает в системах с общей памятью и основан на понятии «легковесного процесса» или нити (thread).**

**OpenMP: последовательные и параллельные секции**

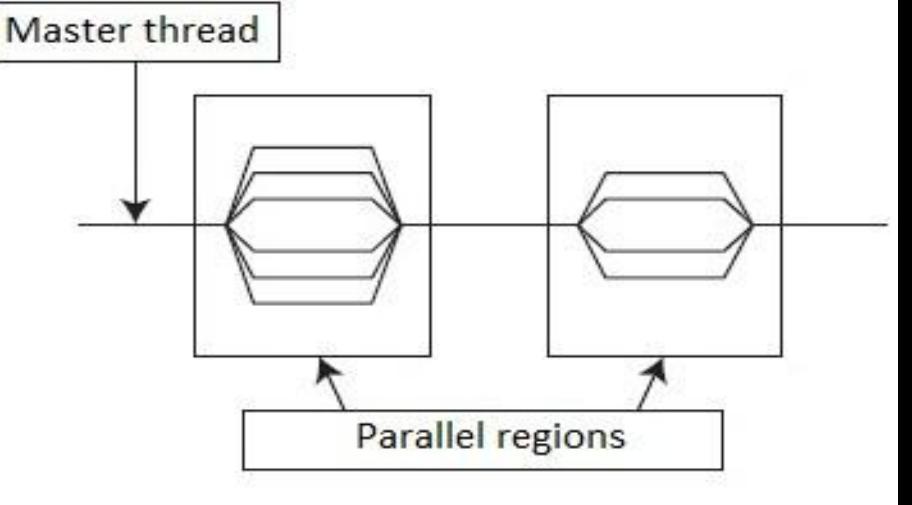

- Весь текст программы разбит на последовательные и параллельные области.
- В начальный момент времени порождается нить-мастер (**master thread**), которая начинает выполнение программы со стартовой точки.
- Основная нить и только она исполняет все последовательные области программы.
- Для поддержки параллелизма используется схема Fork/Join (ветвление\объединение). При входе в параллельную область порождаются дополнительные нити (Fork). После рождения каждая нить получает свой уникальный номер, причем нить-мастер всегда имеет номер 0. Все нити исполняют один и тот же код, соответствующий параллельной области.
- При выходе из параллельной области основная нить дожидается завершения остальных нитей, и дальнейшее выполнение программы продолжает только она (Join).

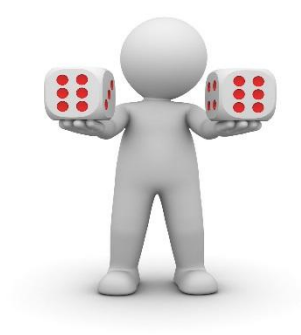

### **Сравнение OpenMP и MPI**

- В отличие от MPI, реализующей модель распределенной памяти, OpenMP ориентирована на компьютерные системы с общей памятью, где доступ к любой ячейке памяти имеют все доступные узлы
- В отличие от MPI, где каждый параллельный процесс имеет до-ступ только к своей локальной памяти, в технологии OpenMP взаимодействие между параллельными потоками (нитями, threads) осуществляется за счет общих переменных (shared).
- В отличие от MPI, где все операции компьютерного кода выполняют все задействованные параллельные процессы, в OpenMP работу начинает одна нить (нить-мастер). Параллельные области организуются с помощью специальных OpenMP-директив.
- В отличие от MPI, реализующей явный параллелизм, в OpenMP имеются конструкции высокоуровневого параллелизма для имеются конструкции высокоуровневого параллелизма для распараллеливания циклов и независимых фрагментов.
- В отличие MPI, реализованной в виде библиотеки функций, синтаксис OpenMP главным образом основан на директивах (хотя функции также присутствуют)

# **OpenMP: общие и локальные переменные**

- В параллельной области все переменные программы разделяются на два класса: общие (SHARED) и локальные (PRIVATE).
- **● Общая переменная** всегда существует лишь в одном экземпляре для всей программы и доступна всем нитям под одним и тем же именем.
- Объявление **локальной переменной** вызывает порождение своего экземпляра данной переменной для каждой нити. Изменение нитью значения своей локальной переменной, естественно, никак не влияет на изменение значения этой же локальной переменной в других нитях.
- Можно указать, что по умолчанию (default) тип будет private
- Firstprivate: присутствуют в последовательной части кода, предшествующей параллельной секции. В параллельной секции это значение присваивается локальным переменным с тем же именем в каждой нити.
- Lastprivate: после завершения блока переменная сохраняет значение, полученное в завершившемся самым последним парараллельном потоке

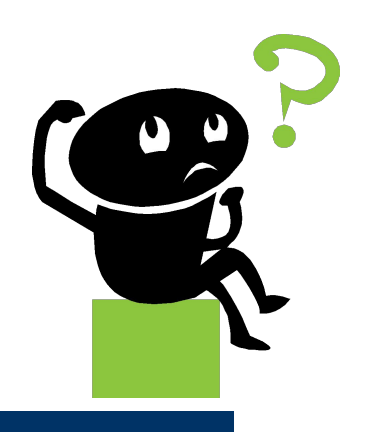

### **Модель OpenMP**

- Рассмотренные два понятия: **области и классы переменных**, определяют идею написания параллельной программы в рамках OpenMP: некоторые фрагменты текста программы объявляется параллельными областями; именно эти области, и только они, исполняются набором нитей, которые могут работать как с общими, так и с локальными переменными.
- Число нитей можно установить внутри программы либо поменять «снаружи» с помощью команды: export OMP\_NUM\_THREADS=256
- Возможны вложенные параллельные секции. В зависимости от реализации – число вложений тоже можно поменять (OMP\_NESTED)
- Фортран: директивы OpenMP располагаются в комментариях и начинаются с одной из комбинаций: !\$OMP, C\$OMP или \*\$OMP.
- С\С++: используются директивы прагмы **#pragma OMP**.

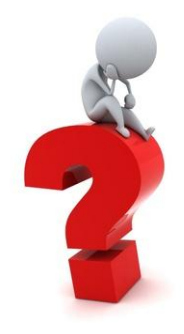

#### **OpenMP: как организовать параллельные области**

**Выделение параллельного блока программы: #pragma OMP parallel [описание переменных] { структурный блок программы}** 

- Для выполнения кода в фигурными скобках, порождается OMP\_NUM\_THREADS-1 нитей.
- Процесс, выполнивший директиву PARALLEL (нить-мастер), всегда получает номер 0.
- OMP\_NUM\_THREADS переменная окружения, определяющая количество потоков (нитей) в параллельной программе.
- Все нити исполняют код параллельной секции, после чего автоматически происходит неявная синхронизация всех нитей.
- Как только все нити доходят до этой точки, нить-мастер продолжает выполнение последующей части программы, а остальные нити уничтожаются.

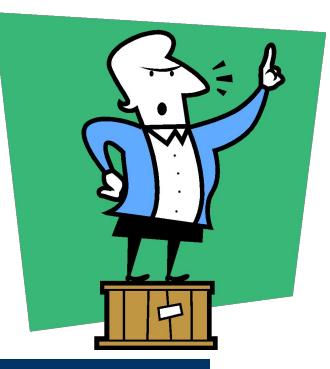

## **OpenMP: Пример**

**C\C++: #pragma omp parallel** [options, variab|AShain(){ **#include <stdio.h>**

**{ < parallel block > }** 

**#include <omp.h> main () { // Serial code …**

**...**

**}**

```
// open parallel section
#pragma omp parallel
{
```

```
}
// close parallel section
// serial code …
```
**printf("SERIAL 1\n"); #pragma omp parallel {**

```
printf("PARALLEL \n");}
printf(" SERIAL 2\n");
return 0;}
```
- Нить-мастер печатает «**SERIAL** 1»
- По директиве **parallel** порождаются новые нити, каждая из которых напечатает текст «**PARALLEL**».
- Затем параллельная секция завершается, и оставшаяся нить-мастер напечатает «**SERIAL** 2».

#### **OpenMP: явный параллелизм**

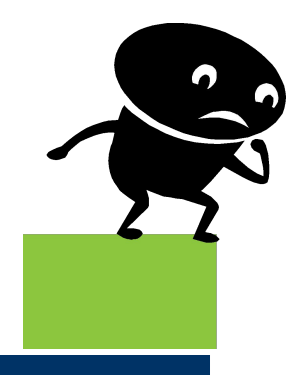

- Функция omp\_get\_thread\_num возвращает номер нити.
- Функция omp\_get\_num\_threads возвращает кол-во нитей.
- Функция omp\_set\_num\_threads устанавливает кол-во нитей.
- **Необходимость порождения нитей может определяться динамически с помощью опции IF в директиве OMP PARALLEL IF( <условие> ) Пример явного параллелизма:**

```
Ветвление в зависимости от номера параллельного потока.
  #pragma omp parallel
  {
```

```
myid = omp_get_thread_num ( );
If (myid == 0)
do_something ( );
```

```
else
```
**}** 

```
do_something_else ( );
```

```
#include <omp.h>
#include <stdio.h> 
int main() 
{<br>}
int nthreads, tid;
// open parallel section
omp_set_num_threads(3)
#pragma omp parallel private(nthreads, tid) 
{
// each thread determines its number
tid = omp_get_thread_num();
printf("Hello World from the thread = %d\n", tid);
// 0-thead prints quantity of theads
   if (tid == 0)
   {<br>}
   nthreads = omp_get_num_threads(); 
   printf("Number of threads = %d\n", nthreads); 
   } 
}
// end parallel section
printf("Only Master-thread continues execution \n");
return 0;
} 
                            Example
```
#### **OUTCOME:**

Hello World from the thread  $= 0$ Number of theads=3 Hello World from the thread = 1 Hello World from the thread = 2

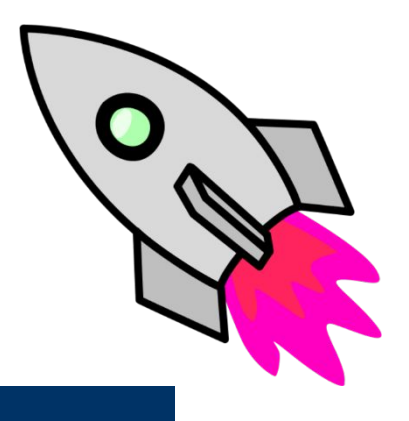

### **Запуск OpenMPпрограммы на HybriLIT**

#### **Загрузкамодуля (GNU или Intel)**:

**GNU**: **default (v.4.4.7)**

**module add hlit/gcc/4.9.3** (или 4.8.4 или др.)

**Intel: module add intel-2016.1.150** (или др.)

#### **Компиляция:**

- **GNU:** gfortran -fopenmp example.f gcc -fopenmp example.c
- **Intel:** ifort -gopenmp example.f icc -gopenmp example.c

#### **Интерактивный запуск (< 5 min) ./a.out**

**Batch-запуск: sbatch script\_omp**

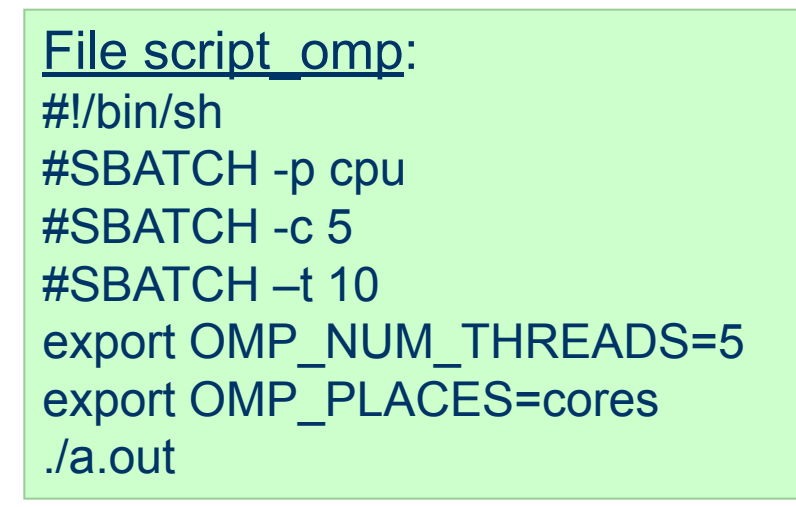

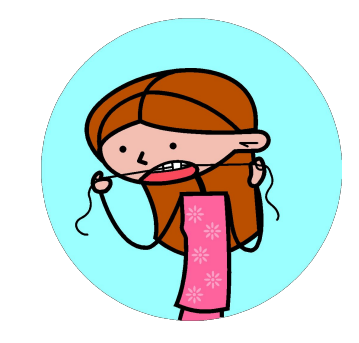

### **Как установить число нитей**

- 1. Функция omp\_set\_num\_theads (установка числа нитей во всех параллельных секциях кода) omp set num threads(2); #pragma omp parallel { … }
- 2. Опция pragma omp parallel (установка числа нитей в данной параллельной секции)

#pragma omp parallel num threads(3)

$$
\Set{...}
$$

3. Системная команда export OMP\_NUM\_THREADS=5

#### **Пример:** функция omp\_set\_num\_threads(); опция num\_threads

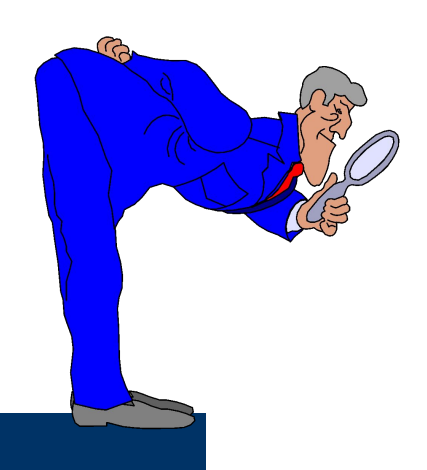

#include <stdio.h> #include <omp.h> int main(int argc, char \*argv[]) **{ omp\_set\_num\_threads(2); #pragma omp parallel num\_threads(3)**

**{ printf("**Параллельная область **1\n");**

#### **} #pragma omp parallel**

```
{
printf("Параллельная область 
   2\n");
return 0;}
```
- Перед 1ой параллельной областью вызов **omp\_set\_num\_threads(2)**  выставляет кол-во нитей, равное **2**.
- **• НО!** к ней применяется опция **num\_threads(3)**, поэтому сообщение **"**Параллельная область 1**"** напечатают **три** нити.
- К 2ой параллельной области опция **num\_threads** не применяется, поэтому действует значение, установленное **omp\_set\_num\_threads(2).**
- Поэтому сообщение **"**Параллельная область **2"** будет выведено двумя нитями.

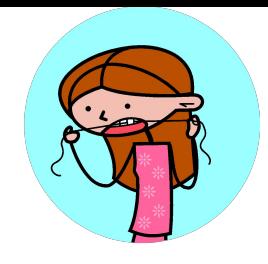

### **Пример: применение опции reduction**

#### **Подсчет общего количества порождённых нитей.**

```
#include <stdio.h>
int main()
{
int count = 0;
#pragma omp parallel reduction (+: count)
{
count++;
printf("Текущее значение 
count: %d\n",count);
}
printf("Число нитей: %d\n", count);
return 0;}
```
- Каждая нить инициализирует локальную копию переменной **count = 0**.
- Далее, каждая нить увеличивает значение своей копии переменной **count** на 1 и выводит полученное число.
- На выходе из параллельной области происходит суммирование значений переменных **count** по всем нитям.
- Полученная величина становится новым значением переменной **count** в последовательной области.

**Высокоуровневый параллелизм: pragma omp sections**

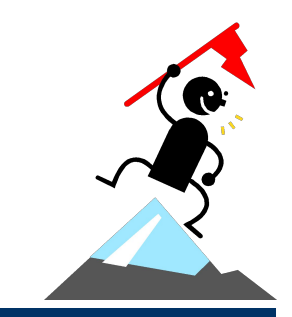

```
#pragma omp parallel
{
#pragma omp sections 
  {
#pragma omp section
  { block 1 }
#pragma omp section
  { block 2 } 
  ……………
```
**}**

**}**

Если два или более фрагмента информационно независимы, их можно исполнять в любом порядке, в частности, параллельно друг другу. При использовании прагмы omp sections каждый из таких фрагментов будет выполнен какой-либо одной нитью.

#### **Высокоуровневый параллелизм: параллельное выполнение цикла**

Если в параллельной области встретился оператор цикла, каждая нить выполнит все итерации данного цикла.

Для распределения итераций цикла между различными нитями нужно использовать директивы !\$OMP DO (фортран) и **#pragma omp for (C\C++),** которые относятся к идущему следом оператору цикла.

**Пример:**

```
#pragma omp parallel shared (a,b) private (j)
```

```
{
#pragma omp for
for (j=0; j<N; j++)
а[j] = a[j]+b[j]
```

```
}
```
По умолчанию в конце цикла реализуется барьерная синхронизация, которую можно отменить с помощью опции nowait

### **Open MP: синхронизация нитей (1)**

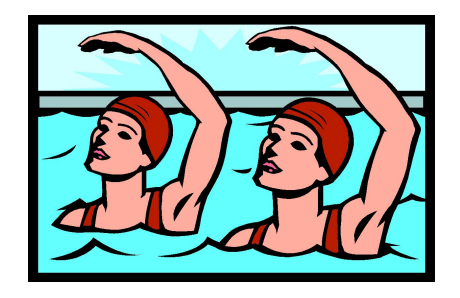

**Директива SINGLE** используется для однократного выполнения части кода, **е**сли в параллельной секции какой-то участок кода должен быть выполнен лишь один раз.

#### **#pragma omp single{ }**

Такой участок кода будет выполнен (единожды) нитью, первой дошедшей до данной точки программы.

**БАРЬЕР** оформляется с помощью директивы

#### **#pragma omp barrier**

- Все нити, дойдя до этой директивы, останавливаются и ждут пока остальные нити не дойдут до этой точки программы, после чего все нити продолжают работать дальше.
- **Директива MASTER** выделяет участок кода, который должен быть выполнен только нитью-мастером.

#### **#pragma omp master**

#### **{ структурный блок программы}**

Остальные нити пропускают данный участок.

### **Open MP: синхронизация нитей (2)**

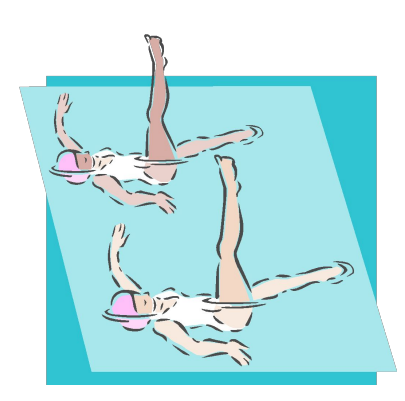

#### **Критическая секция** оформляется с помощью директивы **#pragma omp critical [name] { структурный блок программы}**

- В каждый момент времени в критической секции может находиться не более одной нити. Если критическая секция уже выполняется какойлибо нитью, то все другие нити, выполнившие директиву для секции с данным именем, будут заблокированы, пока указанная нить не закончит выполнение данной критической секции. Как только нить закончит выполнение критической секции, одна из заблокированных на входе нитей войдет в секцию. Если на входе в критическую секцию стояло несколько нитей, то случайным образом выбирается одна из них, а остальные заблокированные нити продолжают ожидание.
- **Директива atomic** относится к идущему непосредственно за ней оператору. Частый случай использования критических секций. Пример: **#pragma omp atomic Expr++;**.

### **Example: pragma omp critical**

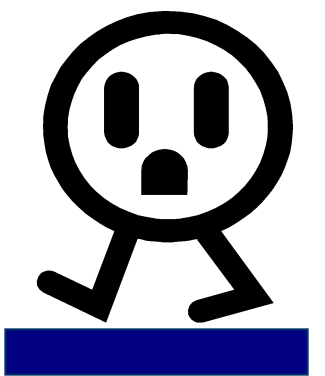

```
#include <stdio.h>
#include <omp.h>
int main()
{
 int sum = 0:
 int expr = 0;
  #pragma omp parallel num_threads(3) private(expr) shared(sum)
 {
  expr =omp_get_thread_num()+1;
 printf("in thread number %d expr = %d \n", omp_get_thread_num(), expr);
  #pragma omp critical
 {
 sum += expr;
 }
  printf("after critical section\n");
 printf("In thead number %d: expr = %d, sum = %d\n",
    omp_get_thread_num(), expr, sum);
 }
  printf("After the parallel section closing: sum = %d\n", sum);
return 0; 
}
```
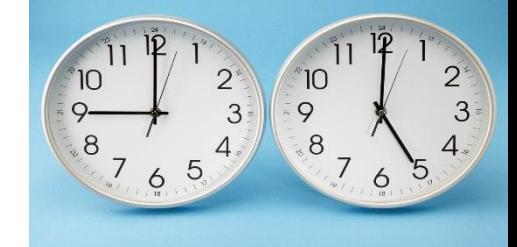

### **Open MP: синхронизация нитей (3)**

**Согласование памяти**. Синхронизация этого типа используется для обновления локальных переменных в оперативной памяти.

- Поскольку в современных параллельных вычислительных системах может использоваться сложная структура и иерархия памяти, пользователь должен иметь гарантии того, что в необходимые ему моменты времени каждая нить будет видеть единый согласованный образ памяти. Именно для этих целей и предназначена данная директива; **#pragma omp flush (var1, [var2,…])**
- Ее выполнение предполагает, что значения всех переменных, временно хранящиеся в регистрах, будут занесены в основную память, все изменения переменных, сделанные нитями во время их работы, станут видимыми остальным нитям, если какая-то информация хранится в буферах вывода, то буферы будут сброшены и т.п. Таким образом, после выполнения данной директивы все перечисленные в ней переменные имеют одно и то же значение для всех параллельных потоков. Выполнение данной директивы в полном объеме может повлечь значительные накладные расходы.

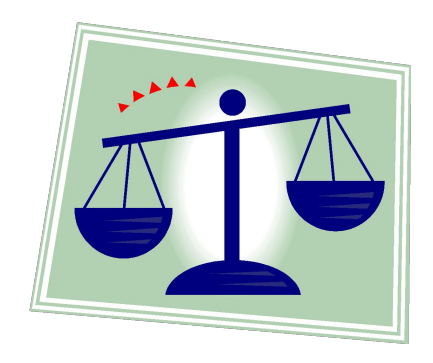

### **OpenMP: плюсы и минусы**

- Технология изначально спроектирована, чтобы пользователь мог работать с единым текстом для параллельной и последовательной программ. Обычный компилятор на последовательной машине директивы OpenMP просто «не замечает».
- Другое достоинство OpenMP возможность постепенного распараллеливания программы. Взяв за основу последовательный код, пользователь step-by-step добавляет новые директивы, описывающие новые параллельные секции. Тем самым, упрощается процесс создания кода.
- С другой стороны, для ускорения вычислений необходимо, чтобы трудоемкость параллельных процессов существенно превосходила бы трудоемкость порождения потоков. Операции синхронизации и инициализации параллельных потоков эквивалентны примерно трудоемкости выполнения 1000 арифметических операций. Поэтому при выделении параллельных областей и разработке параллельных процессов необходимо, чтобы их трудоемкость была не менее 2000 операций.
- Важно следить за согласованием памяти! Возможность data race

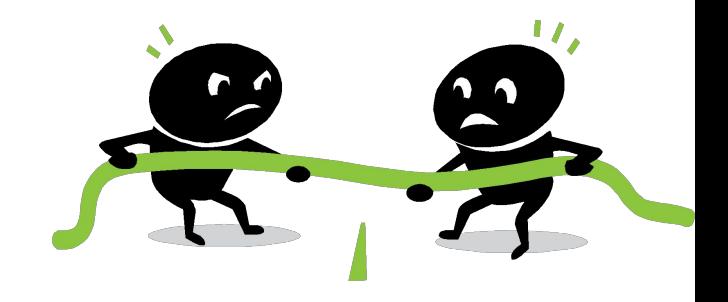

### **OpenMP: Пример data racing**

#### **#pragma omp sections**

**{** # pragma omp section {…  $C=A+B;$ …} #pragma omp section  $\{\ldots$  $B=C+A;$ …} #pragma omp section  $\{...$  $A=BFC;$ …} }

Эффект состязательности (race condition) Результат зависит от того, в какой последовательности выполняются параллельные потоки. Поскольку синхронизации нет, каждый раз будет разный результат. При этом компилятор не выдает никакой диагностики. В этом примере предполагается, что А,В,С – глобальные переменные (shared).